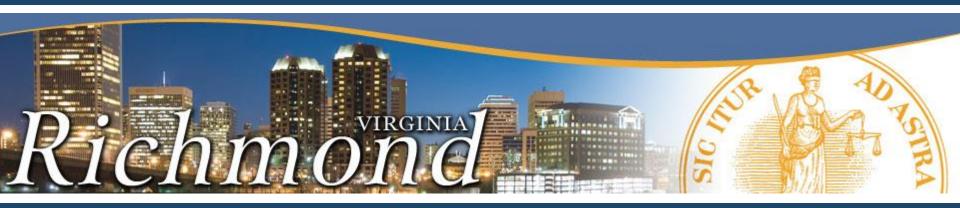

# Council District Funds Report and Data Delivery via Internet

September 27, 2018

Charles G. Todd Director, Department of Information Technology

#### <u>Original Contact – Email - August 6, 2018</u>

"Set a meeting with Mr. Addison to have the discussion about placing the Council District funds online and logistics of posting it in a prominent place and format for residents to access."

#### Meeting - August 23, 2018

Charles Todd met with Mr. Addision, Joyce Davis, Nicole Williams. Two options discussed:

- 1. Using web to distribute existing report.
- 2. Using OpenData portal to publish the data in the report.

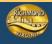

# **OPTION 1 – PUBLISHING THE CURRENT FILES**

- Current report samples provided by Council staff to DIT on September 6.
- These are Excel files: one per district.
- Publishing these could be accomplished by placing into the Richmondgov site either as Excel files or PDF files.
- DIT Effort: minimal.
- Ongoing process: Council staff submits files to DIT each time posting of new or replacement files is needed. (Self-load in new Richmond Web Site)

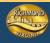

#### **OPTION 2 – PUBLISHING THE DATA VIA OPENDATA PORTAL**

#### We analyzed the Excel files and identified 11 data columns

- 1. Date to Finance
- 2. Invoice Number
- 3. Organization
- 4. Justification
- 5. Funding Request Date
- 6. Debit
- 7. Credit
- 8. Net (= Credit Debit)
- 9. Council District
- 10. Fiscal Year
- 11. Period

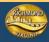

# **OPTION 2 (CONTINUED)**

### DIT Effort: minimal.

After DIT sets up the initial data load, it becomes self-service.

### Ongoing Process:

- 1. Council staff updates data file (monthly?).
- 2. Council then uses Socrata import function to import the new/revised data.

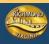

# **KEY ITEM!**

• The goal of Open Data is to make data available in **machine readable** format.

This allows the public to access the data to perform their own analysis, queries, reports, etc.

 Our cloud software (Socrata) also allows users to perform some visualizations without downloading or extracting the data.

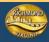

### SOCRATA: BASIC VIEW OF DATA

| Council Exp     | ense Reports       | 5               |                 |            |          |             |                 |                | Find in this Da | taset       |
|-----------------|--------------------|-----------------|-----------------|------------|----------|-------------|-----------------|----------------|-----------------|-------------|
| Data used for C | ouncil District Ex | pense reports   |                 |            | ►        | Manage M    | More Views Filt | er Visualize E | Export Discuss  | Embed About |
| Date To Fl      | Involce N          | Organizat       | Justificati     | Funding R  | Debit :  | Credit :    | Net :           | Council Di     | Fiscal Year     | Period :    |
| 07/01/2017      |                    |                 | Balance Forwa   |            |          | \$12,177.34 | \$12,177.34     | 1              | FY2018          | 01   Jul    |
| 07/10/2017      | D001               | Friends Helpin  | Donation for b  | 07/05/2017 | \$100    | \$0         | \$-100          | 1              | FY2018          | 01   Jul    |
| 08/01/2017      | F002               | James Hull      | Stipend for su  | 07/05/2017 | \$500    | \$0         | \$-500          | 1              | FY2018          | 02   Aug    |
| 08/11/2017      | F001               | Mac Ukrop       | Stipend for su  | 07/05/2017 | \$250    | \$0         | \$-250          | 1              | FY2018          | 02   Aug    |
| 09/27/2017      | ICE001             | Imperial Cateri | End of summe    | 08/24/2017 | \$545.98 | \$0         | \$-545.98       | 1              | FY2018          | 03   Sep    |
| 09/06/2017      | FDS01              | Chelsi Bennett  | Reim items for  | 08/21/2017 | \$71.05  | \$0         | \$-71.05        | 1              | FY2018          | 03   Sep    |
| 10/04/2017      | 474                | Richmond Pub    | Custodial servi | 09/27/2017 | \$70     | \$0         | \$-70           | 1              | FY2018          | 04   Oct    |
| 10/10/2017      | AA001/FD4927       | Andreas Addis   | Freskdesk serv  | 09/29/2017 | \$400    | \$0         | \$-400          | 1              | FY2018          | 04   Oct    |
| 10/13/2017      | F522E23E653        | Andreas Addis   | Website hosti   | 10/10/2017 | \$200    | \$0         | \$-200          | 1              | FY2018          | 04   Oct    |
| 11/30/2017      | 88933              | Andreas Addis   | Gather RVA di   | 11/13/2017 | \$889.33 | \$0         | \$-889.33       | 1              | FY2018          | 05   Nov    |
| 01/18/2018      | 2017               | Children's Ho   | Support and ti  | 12/11/2017 | \$335    | \$0         | \$-335          | 1              | FY2018          | 07   Jan    |
| 01/22/2018      | 515                | RPS             | Use of Mary M   | 01/17/2018 | \$60     | \$0         | \$-60           | 1              | FY2018          | 07   Jan    |
| 01/22/2018      | 516                | RPS             | Use of Mary M   | 01/17/2018 | \$60     | \$0         | \$-60           | 1              | FY2018          | 07   Jan    |
| 01/24/2018      | 1448               | Andreas Addis   | Constant Cont   | 01/24/2018 | \$1,448  | \$0         | \$-1,448        | 1              | FY2018          | 07   Jan    |
| 03/14/2018      | 1203               | Andreas Addis   | Constant Cont   | 03/14/2018 | \$1,203  | \$0         | \$-1,203        | 1              | FY2018          | 09   Mar    |
| 04/03/2018      | N/A                | Finance Dept    | Overpayment     |            | \$-79.41 | \$0         | \$79.41         | 1              | FY2018          | 10   Apr    |
| 05/03/2018      | 516                | RPS             | Mary Munford    | 05/03/2018 | \$60     | \$0         | \$-60           | 1              | FY2018          | 11   May    |

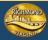

# **SOCRATA: FILTER TOOL**

#### Users can filter the data. In this case, we've chosen to filter on District 2.

| No description | provided) |                 |                 |            | ) E        | dit Manage M | Nore Views Filte | er Visualize E | xport Discuss | Embed Abou |
|----------------|-----------|-----------------|-----------------|------------|------------|--------------|------------------|----------------|---------------|------------|
| Date To 个:     | Involce N | Organizat       | Justificati     | Funding R  | Debit :    | Credit :     | Net :            | Council Di     | Fiscal Year   | Period :   |
| 7/01/2017      |           |                 | Balance Forwa   |            |            | \$12,177.34  | \$12,177.34      | 2              | FY2018        | 01   Jul   |
| 4/25/2018      | 1057      | enrichmond fo   | Support to pla  | 04/23/2018 | \$100      | \$0          | \$-100           | 2              | FY2018        | 10   Apr   |
| 5/04/2018      | 1CACIL    | Carver Area Ci  | Support for Ea  | 04/30/2018 | \$500      | \$0          | \$-500           | 2              | FY2018        | 11   May   |
| 6/04/2018      | WF1       | RPS/William F   | Support for da  | 06/04/2018 | \$1,000    | \$0          | \$-1,000         | 2              | FY2018        | 12   Jun   |
| 6/04/2018      | 0000001   | RPS/Franklin    | Financial assis | 05/16/2018 | \$1,505    | \$0          | \$-1,505         | 2              | FY2018        | 12   Jun   |
| 6/05/2018      | 6012018   | RPS/Open Hig    | Support for ta  | 06/01/2018 | \$1,682.76 | \$0          | \$-1,682.76      | 2              | FY2018        | 12   Jun   |
| 6/08/2018      | BMS2      | RPS/Binford M   | Support New     | 06/07/2018 | \$500      | \$0          | \$-500           | 2              | FY2018        | 12   Jun   |
| 6/11/2018      | 5404-0608 | Outreach Invol  | Instruction su  | 06/08/2018 | \$300      | \$0          | \$-300           | 2              | FY2018        | 12   Jun   |
| 6/11/2018      | 001TJV    | RPS/Thomas J    | Support for th  | 06/07/2018 | \$1,070    | \$0          | \$-1,070         | 2              | FY2018        | 12   Jun   |
| 6/11/2018      | LHW60730  | RPS/Linwood     | One piece rec   | 06/08/2018 | \$607.3    | \$0          | \$-607.3         | 2              | FY2018        | 12   Jun   |
| 6/13/2018      | NHS1      | Neighborhood    | Support for an  | 05/16/2018 | \$2,000    | \$0          | \$-2,000         | 2              | FY2018        | 12   Jun   |
| 6/14/2018      | CAC2      | Carver Area Ci  | Support to up   | 06/07/2018 | \$500      | \$0          | \$-500           | 2              | FY2018        | 12   Jun   |
|                | Q12343    | DIT Printing Se | Business Cards  | 04/23/2018 | \$330.23   | \$0          | \$-330.23        | 2              | FY2018        | 04   Oct   |
|                | Q12104    | DIT Printing Se | Autumn 2017     | 04/23/2018 | \$2,068.41 | \$0          | \$-2,068.41      | 2              | FY2018        | 04   Oct   |

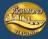

# SOCRATA: SHARED VIEWS

#### Users can save their preferred filters for others to use.

| District 2 -<br>Based on <u>Cou</u> | FY18<br>Incil Expense R | <u>eports</u>  |                |            |            |             |                | 📰 🗄 🖻 🔍 Find in this Dataset                      |
|-------------------------------------|-------------------------|----------------|----------------|------------|------------|-------------|----------------|---------------------------------------------------|
| No descriptio                       | n provided)             |                |                |            | ►          | Edit Mai    | nage More View | vs Filter Visualize Export Discuss Embed Abo      |
| Date T 🛧 🚦                          | Involce                 | Organiz :      | Justifica      | Funding    | Debit :    | Credit :    | Net            | More Views                                        |
| 7/01/2017                           |                         |                | Balance Forw   |            |            | \$12,177.34 | \$12,177.34    | District 2 - FY18                                 |
| 4/25/2018                           | 1057                    | enrichmond f   | Support to pl  | 04/23/2018 | \$100      | \$0         | \$-100         | Updated September 10, 2018                        |
| 5/04/2018                           | 1CACIL                  | Carver Area    | Support for E  | 04/30/2018 | \$500      | \$0         | \$-500         | District 3 - FY18                                 |
| 6/04/2018                           | WF1                     | RPS/William    | Support for d  | 06/04/2018 | \$1,000    | \$0         | \$-1,000       | Updated September 10, 2018                        |
| 6/04/2018                           | 0000001                 | RPS/Franklin   | Financial assi | 05/16/2018 | \$1,505    | \$0         | \$-1,505       | District 4 - FY18                                 |
| 6/05/2018                           | 6012018                 | RPS/Open Hi    | Support for t  | 06/01/2018 | \$1,682.76 | \$0         | \$-1,682.76    | Updated September 10, 2018                        |
| 5/08/2018                           | BMS2                    | RPS/Binford    | Support New    | 06/07/2018 | \$500      | \$0         | \$-500         | District 5 - FY18                                 |
| 5/11/2018                           | 5404-0608               | Outreach Inv   | Instruction s  | 06/08/2018 | \$300      | \$0         | \$-300         | Updated September 10, 2018                        |
| 5/11/2018                           | 001TJV                  | RPS/Thomas     | Support for t  | 06/07/2018 | \$1,070    | \$0         | \$-1,070       | District 6 - FY18                                 |
| 5/11/2018                           | LHW60730                | RPS/Linwood    | One piece re   | 06/08/2018 | \$607.3    | \$0         | \$-607.3       | Updated September 10, 2018                        |
| 5/13/2018                           | NHS1                    | Neighborhoo    | Support for a  | 05/16/2018 | \$2,000    | \$0         | \$-2,000       | District 7 - FY18                                 |
| 5/14/2018                           | CAC2                    | Carver Area    | Support to u   | 06/07/2018 | \$500      | \$0         | \$-500         | Updated September 10, 2018                        |
|                                     | Q12343                  | DIT Printing S | Business Cards | 04/23/2018 | \$330.23   | \$0         | \$-330.23      | District 8 - FY18                                 |
|                                     | Q12104                  | DIT Printing S | Autumn 201     | 04/23/2018 | \$2,068.41 | \$0         | \$-2,068.41    | Updated September 10, 2018                        |
|                                     |                         |                |                |            |            |             |                | District 9 - FY18<br>Updated September 10, 2018   |
|                                     |                         |                |                |            |            |             |                | District 1 - FY18<br>Updated September 10, 2018   |
|                                     |                         |                |                |            |            |             | ×              | E Balances - FY18 O<br>Updated September 10, 2018 |
|                                     |                         |                |                |            |            | Sh          | owing all rows |                                                   |

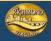

# SOCRATA: ROLL UP AND GROUPING TOOL

#### Users can perform grouping and roll ups. In this example, we've grouped by (a) Fiscal Year then (b) District

| Balances - FY18                        |                                        |            |                                 | A Find in this Dataset     |  |  |  |  |  |  |  |  |
|----------------------------------------|----------------------------------------|------------|---------------------------------|----------------------------|--|--|--|--|--|--|--|--|
| Based on <u>Council Expense Report</u> | ised on <u>Council Expense Reports</u> |            |                                 |                            |  |  |  |  |  |  |  |  |
| (No description provided)              |                                        | Edit Man   | age More Views Filter Visualize | Export Discuss Embed About |  |  |  |  |  |  |  |  |
| Fiscal Year :                          | Council District                       | Net :      | Debit :                         | Credit                     |  |  |  |  |  |  |  |  |
| FY2018                                 | 1                                      | \$2,293.5  | \$9,883.84                      | \$12,177.34                |  |  |  |  |  |  |  |  |
| FY2018                                 | 2                                      | \$13.64    | \$12,163.7                      | \$12,177.34                |  |  |  |  |  |  |  |  |
| FY2018                                 | 3                                      | \$263.75   | \$11,913.59                     | \$12,177.34                |  |  |  |  |  |  |  |  |
| FY2018                                 | 4                                      | \$770.17   | \$11,407.17                     | \$12,177.34                |  |  |  |  |  |  |  |  |
| FY2018                                 | 5                                      | \$90.87    | \$12,086.47                     | \$12,177.34                |  |  |  |  |  |  |  |  |
| FY2018                                 | б                                      | \$5,372.61 | \$6,804.73                      | \$12,177.34                |  |  |  |  |  |  |  |  |
| FY2018                                 | 7                                      | \$-9.28    | \$12,186.62                     | \$12,177.34                |  |  |  |  |  |  |  |  |
| FY2018                                 | 8                                      | \$8,022.82 | \$4,154.52                      | \$12,177.34                |  |  |  |  |  |  |  |  |
| FY2018                                 | 9                                      | \$2,180.78 | \$9,996.56                      | \$12,177.34                |  |  |  |  |  |  |  |  |
|                                        |                                        |            |                                 |                            |  |  |  |  |  |  |  |  |
|                                        |                                        |            |                                 |                            |  |  |  |  |  |  |  |  |
|                                        |                                        |            |                                 |                            |  |  |  |  |  |  |  |  |

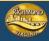

## **SOCRATA: CHARTS**

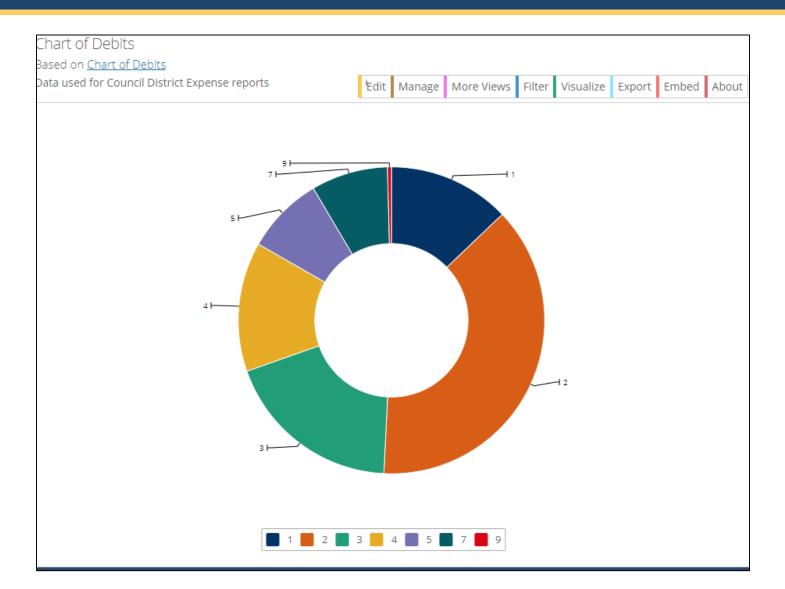

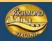

# **SOCRATA: EXPORTS**

|           | Council District | Expense report | S             | Manage      |   | Image: Image: | out |
|-----------|------------------|----------------|---------------|-------------|---|----------------------------------------------------------------------------------------------------|-----|
| Date To : | Involce          | Organiz        | Justifica     | Funding : D | 1 | Export                                                                                                    |     |
| 7/01/2017 |                  |                | Balance Forw  |             |   | SODA API                                                                                                    | •   |
| 7/10/2017 | D001             | Friends Helpi  | Donation for  | 07/05/2017  |   | OData                                                                                                    | •   |
| 8/01/2017 | F002             | James Hull     | Stipend for s | 07/05/2017  |   | Print                                                                                                    | •   |
| 8/11/2017 | F001             | Mac Ukrop      | Stipend for s | 07/05/2017  |   | Download                                                                                                    |     |
| 9/27/2017 | ICE001           | Imperial Cate  | End of summ   | 08/24/2017  |   | Download                                                                                                    |     |
| 9/06/2017 | FDS01            | Chelsi Bennett | Reim items f  | 08/21/2017  |   | Download a copy of this dataset in a static format                                                                                                    |     |
| 0/04/2017 | 474              | Richmond Pu    | Custodial ser | 09/27/2017  |   | CSV                                                                                                    | 1   |
| 0/10/2017 | AA001/FD49       | Andreas Addi   | Freskdesk se  | 09/29/2017  |   | CSV for Excel                                                                                                    |     |
| 0/13/2017 | F522E23E653      | Andreas Addi   | Website host  | 10/10/2017  |   | CSV for Excel (Europe)                                                                                                    |     |
| 1/30/2017 | 88933            | Andreas Addi   | Gather RVA d  | 11/13/2017  |   | JSON                                                                                                    |     |
| 1/18/2018 | 2017             | Children's Ho  | Support and   | 12/11/2017  |   | RDF                                                                                                    |     |
| 1/22/2018 | 515              | RPS            | Use of Mary   | 01/17/2018  |   | RSS                                                                                                    |     |
| 1/22/2018 | 516              | RPS            | Use of Mary   | 01/17/2018  |   | TSV for Excel                                                                                                    |     |
| 1/24/2018 | 1448             | Andreas Addi   | Constant Co   | 01/24/2018  |   | XML                                                                                                    |     |
| 3/14/2018 | 1203             | Andreas Addi   | Constant Co   | 03/14/2018  |   |                                                                                                    |     |
| 4/03/2018 | N/A              | Finance Dept   | Overpaymen    |             |   |                                                                                                    |     |
| 5/03/2018 | 516              | RPS            | Marv Munfor   | 05/03/2018  | • | ·                                                                                                    |     |

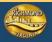

#### SOCRATA: EXCEL DATA LINKS

- Socrata can be accessed via Excel.
- For my example, I used link of <u>https://data.richmondgov.com/api/odata/v4/5y7q-kfkf</u>
- The data is dynamic. Whenever you refresh the Excel file, you get the latest data from Socrata.

|                     | A      | В                          | С         | D                        | E                                    | F                      | G       | Н        |          | J                      | ĸ         | L        | N |
|---------------------|--------|----------------------------|-----------|--------------------------|--------------------------------------|------------------------|---------|----------|----------|------------------------|-----------|----------|---|
| Li                  | id 🔽 ( | date_to_finance 🔽 invoice_ | _number 🔽 | organization             | 🕶 justification 🛛 🔽                  | funding_request_date 💌 | debit 💌 | credit 💌 | net 🔄 💌  | council_district 🔽 fis | al_year 🔽 | period 💌 |   |
| 2 926               | 6      | 7/1/2017                   |           |                          | Balance Forward                      |                        |         | 12177.34 | 12177.34 | 1 FY2                  | 2018      | 01   Jul |   |
| 927                 | 7      | 7/10/2017 D001             |           | Friends Helping Fr       | ie Donation for basketball camp      | 7/5/2017 0:00          | 100     | 0        | -100     | 1 FY2                  | 2018      | 01   Jul |   |
| 928                 | 8      | 8/1/2017 F002              |           | James Hull               | Stipend for summer fellowship        | 7/5/2017 0:00          | 500     | 0        | -500     | 1 FY2                  | 2018      | 02   Aug |   |
| 5 929               | 9      | 8/11/2017 F001             |           | Mac Ukrop                | Stipend for summer fellowship        | 7/5/2017 0:00          | 250     | 0        | -250     | 1 FY2                  | 2018      | 02 Aug   |   |
| 5 <mark>930</mark>  | 0      | 9/27/2017 ICE001           |           | Imperial Catering        | & End of summer district event       | 8/24/2017 0:00         | 545.98  | 0        | -545.98  | 1 FY2                  | 2018      | 03   Sep |   |
| 7 <mark>9</mark> 31 | 1      | 9/6/2017 FDS01             |           | Chelsi Bennett           | Reim items for district event        | 8/21/2017 0:00         | 71.05   | 0        | -71.05   | 1 FY2                  | 2018      | 03   Sep |   |
| 3 932               | 2      | 10/4/2017 474              |           | <b>Richmond Public S</b> | ch Custodial services and rental spa | 9/27/2017 0:00         | 70      | 0        | -70      | 1 FY2                  | 2018      | 04   Oct |   |
| 933                 | 3      | 10/10/2017 AA001/          | FD492786  | Andreas Addison          | Freskdesk services and rental sp     | a 9/29/2017 0:00       | 400     | 0        | -400     | 1 FY2                  | 2018      | 04   Oct |   |
| 0 934               | 4      | 10/13/2017 F522E23         | E653      | Andreas Addison          | Website hosting and support          | 10/10/2017 0:00        | 200     | 0        | -200     | 1 FY2                  | 2018      | 04   Oct |   |
| 1 935               | 5      | 11/30/2017 88933           |           | Andreas Addison          | Gather RVA district office rental    | 11/13/2017 0:00        | 889.33  | 0        | -889.33  | 1 FY2                  | 2018      | 05   Nov |   |
| 2 936               | 6      | 1/18/2018 2017             |           | Children's Home S        | oc Support and ticket purchase for f | f 12/11/2017 0:00      | 335     | 0        | -335     | 1 FY2                  | 2018      | 07   Jan |   |
| 3 937               | 7      | 1/22/2018 515              |           | RPS                      | Use of Mary Munford auditorium       | n 1/17/2018 0:00       | 60      | 0        | -60      | 1 FY2                  | 2018      | 07   Jan |   |
| 4 938               | 8      | 1/22/2018 516              |           | RPS                      | Use of Mary Munford auditorium       | n 1/17/2018 0:00       | 60      | 0        | -60      | 1 FY2                  | 2018      | 07   Jan |   |
| 5 939               | 9      | 1/24/2018 1448             |           | Andreas Addison          | Constant Contact, Left/Right, Ga     | t 1/24/2018 0:00       | 1448    | 0        | -1448    | 1 FY2                  | 2018      | 07   Jan |   |
| 6 940               | 0      | 3/14/2018 1203             |           | Andreas Addison          | Constant Contact, Gather Scotts      | 4 3/14/2018 0:00       | 1203    | 0        | -1203    | 1 FY2                  | 2018      | 09   Mar |   |
| 7 941               | 1      | 4/3/2018 N/A               |           | Finance Dept             | Overpayment on reim for invoic       | e #1203                | -79.41  | 0        | 79.41    | 1 FY2                  | 2018      | 10   Apr |   |
| 8 942               | 2      | 5/3/2018 516               |           | RPS                      | Mary Munford Auditorium - Cust       | 5/3/2018 0:00          | 60      | 0        | -60      | 1 FY2                  | 2018      | 11   May |   |

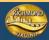

# SOCRATA: EXCEL REPORTS

 User can then create Pivot Tables (reports) against the data.

| A                | в                 | L                  | U                          | E                                   | F                      | G            | н             |            |
|------------------|-------------------|--------------------|----------------------------|-------------------------------------|------------------------|--------------|---------------|------------|
| Council Expe     | ense Reports      |                    |                            |                                     |                        |              |               |            |
| final            | FY2018            | 7                  |                            |                                     |                        |              |               |            |
| fiscal_year      |                   |                    |                            |                                     |                        |              |               |            |
| council_district | 1 ,7              |                    |                            |                                     |                        |              |               |            |
| period 🖃         | date_to_finance_t | invoice_number 💌   | organization               | justification                       | funding_request_date 💌 | Sum of debit | Sum of credit | Sum of net |
| ■01   Jul        | ■7/1/2017         | ' 🗏 (blank)        | 🗏 (blank)                  | Balance Forward                     | (blank)                |              | 12,177.34     | 12,177.34  |
|                  | ■ 7/10/2017       | □ D001             | ■Friends Helping Friends   | Donation for basketball camp        | 7/5/2017               | 100.00       | -             | (100.00)   |
| 01   Jul Total   |                   |                    |                            |                                     |                        | 100.00       | 12,177.34     | 12,077.34  |
| ■02 Aug          | ■8/1/2017         | = F002             | James Hull                 | Stipend for summer fellowship       | 7/5/2017               | 500.00       | -             | (500.00    |
|                  | ■8/11/2017        | / ■ F001           | ■Mac Ukrop                 | Stipend for summer fellowship       | 7/5/2017               | 250.00       | -             | (250.00    |
| 02 Aug Total     |                   |                    |                            |                                     |                        | 750.00       | -             | (750.00    |
| ■03   Sep        | ■9/6/2017         | ' ■ FDS01          | Chelsi Bennett             | Reim items for district event       | 8/21/2017              | 71.05        | -             | (71.05     |
|                  | ■9/27/2017        | ′ = ICE001         | Imperial Catering & Events | End of summer district event        | 8/24/2017              | 545.98       | -             | (545.98    |
| 03 Sep Total     |                   |                    |                            |                                     |                        | 617.03       | -             | (617.03    |
| ■04   Oct        | ■ 10/4/2017       | / ⊟474             | Richmond Public Schools    | Custodial services and rental space | 9/27/2017              | 70.00        | -             | (70.00     |
|                  |                   |                    |                            | at Albert Hill Middle               |                        |              |               |            |
|                  | ■ 10/10/2017      | ⊂ ■ AA001/FD492786 | Andreas Addison            | Freskdesk services and rental space | 9/29/2017              | 400.00       | -             | (400.00    |
|                  |                   |                    |                            | at GatherRVA                        |                        |              |               |            |
|                  | ■ 10/13/2017      | = F522E23E653      | Andreas Addison            | Website hosting and support         | 10/10/2017             | 200.00       | -             | (200.00    |
| 04 Oct Total     |                   |                    |                            |                                     |                        | 670.00       | -             | (670.00)   |
| ■05 Nov          | ■11/30/2017       | ′ ≡ 88933          | Andreas Addison            | Gather RVA district office rental   | 11/13/2017             | 889.33       | -             | (889.33    |
| 05 Nov Total     |                   |                    |                            |                                     |                        | 889.33       | -             | (889.33)   |
| ■07   Jan        | ■1/18/2018        | ■2017              | Children's Home Society    | Support and ticket purchase for     | 12/11/2017             | 335.00       | -             | (335.00    |
|                  |                   |                    |                            | fundraiser                          |                        |              |               |            |
|                  | ■1/22/2018        | ≡515               | ■ RPS                      | Use of Mary Munford auditorium on   | 1/17/2018              | 60.00        | -             | (60.00     |
|                  |                   |                    |                            | 1.31.18                             |                        |              |               |            |
|                  |                   | ≡516               |                            | Use of Mary Munford auditorium on   | 1/17/2018              | 60.00        | -             | (60.00     |
|                  |                   |                    | = RPS                      | 2.28.18                             |                        |              |               |            |

So Council Staff could share 1 Excel File. Simply hit "refresh" and change filter to get report.

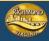

Another report example

|   |                     |              | ~             | -          | - |
|---|---------------------|--------------|---------------|------------|---|
|   | <b>Council Expe</b> | ense Report  | s             |            |   |
|   |                     |              |               |            |   |
|   | fiscal_year         | FY2018 🖵     |               |            |   |
|   | council_district    | 1 🖵          |               |            |   |
| • |                     |              |               |            |   |
|   | period 🖃            | Sum of debit | Sum of credit | Sum of net |   |
| · | 01   Jul            | 100.00       | 12,177.34     | 12,077.34  |   |
|   | 02 Aug              | 750.00       | -             | (750.00)   |   |
|   | 03   Sep            | 617.03       | -             | (617.03)   |   |
| D | 04   Oct            | 670.00       | -             | (670.00)   |   |
| 1 | 05   Nov            | 889.33       | -             | (889.33)   |   |
| 2 | 07   Jan            | 1,903.00     | -             | (1,903.00) |   |
| 3 | 09   Mar            | 1,203.00     | -             | (1,203.00) |   |
| 4 | 10   Apr            | (79.41)      | -             | 79.41      |   |
| 5 | 11   May            | 719.89       | -             | (719.89)   |   |
| 5 | 12   Jun            | 3,111.00     | -             | (3,111.00) |   |
| 7 | Grand Total         | 9,883.84     | 12,177.34     | 2,293.50   |   |
| 8 |                     |              |               |            |   |
| Э |                     |              |               |            |   |
| D |                     |              |               |            |   |

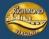